SZ7BP JKvP Zásady psaní bakalářských a diplomových prací

# Hana Žižková

# [h.zizkova@email.cz](mailto:h.zizkova@email.cz)

#### Sazba, zlom

"Ten, kdo ví, co je správné, také správně činí."

Sokrates

## Sazba a zlom

#### Do bloku

Je neičastěji používaným způsobem v novinách. časopisech a tiskovinách, které obsahují větší množství textu. Jeho specifickou vlastností je. že všechny řádky mají zarovnán **i** ak levý, tak i pravý okraj všechny řádky stejně jsou dlouhé.

#### Dělení slov

nejčastěji Je l používaným způsobem v novinách, časopisech a tiskovinách, které obsahují množství větší textu. Jeho specifickou vlastností je, že řádky všechny mají zarovnán jak levý, tak i pravý okraj všechny řádky stejně isou dlouhé.

#### Na praporek

Je-li odstavec zarovnán na levou zarážku, mluvíme o zarovnání doleva, Při tomto způsobu sazby zůstává velikost mezislovních mezer konstantní. pokud se slovo na řádek nevejde, odsune se automaticky na další řádek nebo se (pravopisně správně) rozdělí.

## Zarovnávání BP a DP

Text práce

vždy do bloku

Bibliografické údaje vždy vlevo

#### Takto ano:

KŘEN. M. – BARTOŇ. T. – CVRČEK. V. – HNÁTKOVÁ. M. – JELÍNEK. T. – KOCEK. J. – NOVOTNÁ R - PETKEVIČ, V - PPROCHÁZKA P - SCHMIEDTOVÁ V -SKOUMALOVÁ H.: SYN2010: žánrově vyvážený korpus psané češtiny. Ústav Českého národního komusu FF UK, Praha 2010. Dostupný z: http://www.komus.cz

HARTMANNOVÁ, V. a kol. (1994) Pravidla českého pravopisu. Olomouc: FIN.

MARTINCOVÁ, O. (1993) Pravidla českého pravopisu (1993) Praha: Pansofia.

PRAVDOVÁ, M. – SVOBODOVÁ, I. (eds.) (2014) Akademická příručka českého jazyka. Praha: Academia.

REJZEK, J. (1993) K formální adaptaci anglicismů. Naše řeč, roč. 76, č. 1, s. 26-30.

REJZEK, J. (2004) Český etymologický slovník. Praha: LEDA.

RICHTEROVÁ, O. – ČERMÁKOVÁ, A. (2015) Jako nekonečná detektiva. In: Petkevič, V. – Adamovičová, A. - Cvrček, V. (eds) Radost z jazyků. Sborník příspěvků k 75. narozeninám prof. Františka Čermáka Praha: NLN, s. 357

SVOBODOVÁ, D. (2009) K otázce spisovnosti vybraných typů přejatých lexikálních jednotek. In: Šink, R (ed.) Sborník příspěvků z konference s mezinárodní účastí Čeština - jazyk slovanský 3. Ostrava: Pedagogická fakulta Ostravské univerzity v Ostravě, s. 138-152.

### Takto ne:

Elektronické zdroje:

Vězeňská služba České republiky (1992). Zákon České národní rady ze dne 17. Listopdu 1992 o Vězeňské službě a justiční stráži České republiky - § 1 Úvodní ustanovení [online]. [cit.2014-09-15]. Dostupné internetu: na http://www.vscr.cz/client\_data/1/user\_files/19/file/PDF/V%C3%BDkon%20v%C4%9Bze %C5%88stv%C3%AD/555-1992.pdf

**Vězeňská služba České republiky**. (2011). Základní odborná příprava příslušníků – A [online]. [cit. 2014-09-15] Dostupné na internetu: http://www.vscr.cz/client\_data/1/user\_files/99/file/IVVS/ZOP%20%20A%202011.pdf

Vězeňská služba České republiky. (2012). Statistická ročenka- Vězeňské služby České republiky. [online]. **Tcit.** 2014-09-151 Dostupné internetu: na http://www.vscr.cz/client\_data/1/user\_files/19/file/spr%C3%A1vn%C3%AD/statistiky/Sta tistick%C3%A9%20ro%C4%8Denky/Ro%C4%8Denka%202012.pdf

Kovárník, L. (2009). Vězeňská služba - Misto, úkoly a poslání Vězeňské služby. Bezpečnostní sbory.cz. [online]. [cit. 2014-09-20] Dostupné na internetu: http://bezpecnostni-sbory.wbs.cz/clanky/6-2009/vezenska sluzba.htm

Zákony pro lidi.cz. (2003). Zákon o služebním poměru příslušníků bezpečnostních sborů/ Předpis č. 361/2003 Sb. [online]. [cit. 2014-09-20] Dostupné na internetu: http://www.zakonyprolidi.cz/cs/2003-361

Vlach, F. Metodika přípravy služebních zkoušek. Akademie vězeňské služby České [online]. republiky [cit. 2014-09-21] Dostupné na internetu: http://www.akademievs.cz/\_uploaded/files/43/metodika\_sl\_zk.pdf

**Survivo.** (2013). *Kvantitativní výzkum 1 – Úvod*. [online]. [cit. 2014-09-27] Dostupné na internetu: http://www.survio.com/cs/blog/serialy/kvantitativni-vyzkum-1uvod#.VHB3D 15PeJ

## Parchanty

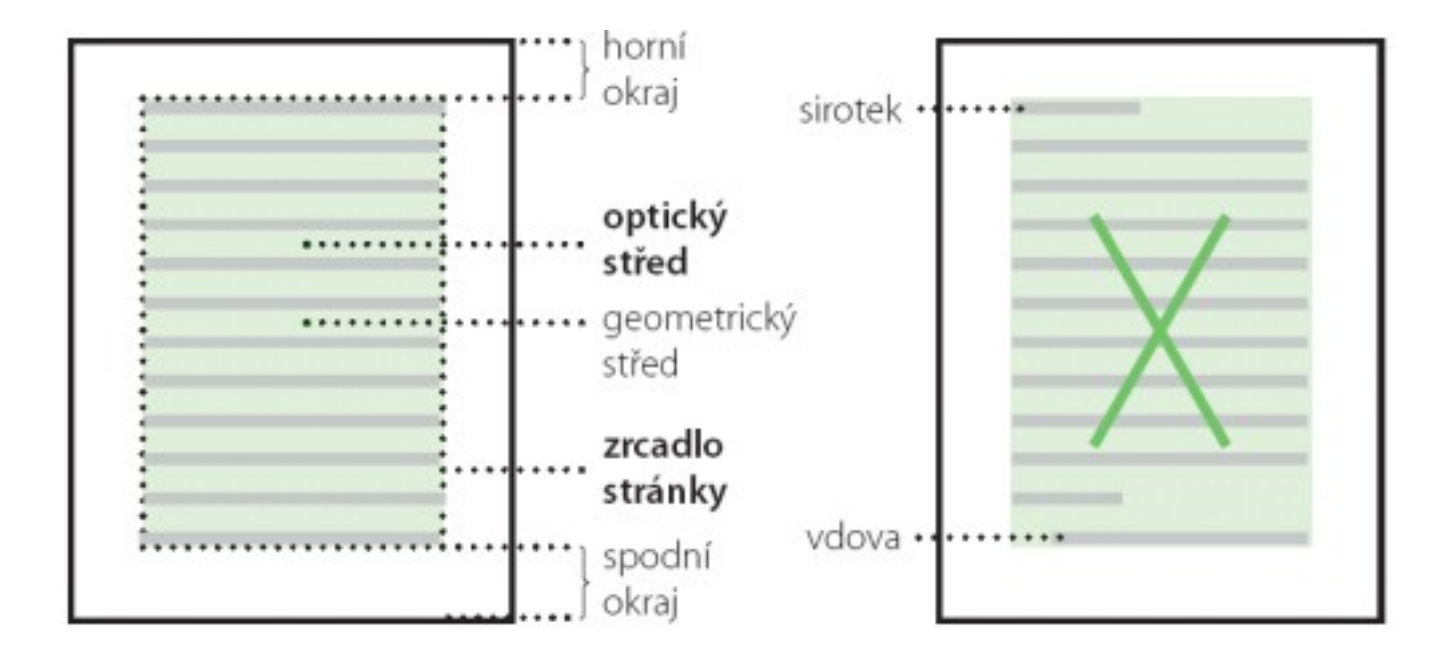

http://www.scribus.cz

# Řeky

### Mezery

Mezery nejsou jen bílým místem. Správná velikost mezery ovlivňuje plynulost čtení a proto se v praxi používá několik druhů a velikostí  $mezer<sup>2</sup>$ 

Mezery ovlivňují "barvu" odstavců. Čím jsou mezery větší, tím je barva odstavce světlejší.

Velké/mezery/zvýrazňují jednotlivé / znaky, / slova, \rádky... V odstavcích se tomu snažíme vyhýbat, aby nevznikly řeky.

www.scribus.cz

# Řádkový zlom

Nezlomitelná mezera:

povinně za S, s, Z, z, K, k, V, v skoro povinně za A, I, O, U, doporučeně za a, i, o, u před jednotkami

#### Nedělit:

telefonní čísla, URL dělit po lomítku (bez opakování), v datu den a měsíc, nedělit zkratky nezlomit za titulem, může se zlomit jméno a příjmení, ale ne A. Novák

### Dělení slov – jak a kde

- Slova složená dělíme přednostně v tzv. švu: teploměr, maso-pust, kolo-běžka…
- Rozdělujeme především tam, kde lze rozeznat slabičnou předponu: pod-stavec, nad-měrný, nadýchat, nej-lépe, roz-ohnit se…
- Typografické pravidlo: Jestliže je stavba slova nezřetelná, je možno dělit slovo na kterékoli jeho slabičné hranici, např.: zam-knout i za-mknout, nad-chnout i na-dchnout; bás-ně i bá-sně; cit-ron i ci-tron; dok-tor i do-ktor; hr-dlo i hrd-lo
- Jazykové zdůvodnění viz Internetová příručka

## Kde se nesmí dělit slova

- Na konci řádku nesmí zůstat jedno písmeno: o-kolo, u-pravit
- Čísla se zkratkami jednotek: 155-m, 200-Kč, 20-ha
- Zkrácené jméno a příjmení nebo zkrácený titul a jméno: A. Lustig, Mgr. Kopecký
- Zásadně nedělíme zkratky: t. č., s. r. o, a. p.
- Nedělit tak, aby na začátku řádku vzniklo nevhodné slovo tlu-močit, kni-hovna, ná-držka, spisova-tele

# Kde nedělit

- V nadpisech, tabulkách
- Pokud po sobě následují tři řádky ukončené rozdělovníkem
- Na posledním řádku stránky

# Členění textu: odstavce

- Odsazení, nebo mezera
- první odstavec po nadpisu nemusí být odsazený
- Pokud všechny neodsazené, pak vložený řádek

## Členění textu: odstavce

#### Pokyny k vypracování bakalářských prací na MU

Vypracování bakalářské práce (BP) je povinnou součástí bakalářských oborů. Včasné odevzdání BP, její zveřejnění a obhajoba jsou podmínkou úspěšného ukončení studia. Odevzdávání prací upravuje článek 38 Studijního a zkušebního řádu Masarykovy univerzity.

Vypracováním BP student prokazuje, že dokáže uplatnit vědomosti získané studiem daného oboru a zvládá práci s odbornou literaturou. Zároveň BP dokládá schopnost studenta vymezit problém, nalézt jeho řešení a vytvořit relevantní odborný text na odpovídající úrovni.

Vzhledem k tomu, že studenti nejčastěji vyhledávají informace na internetu. obsahuje pokyn odkazy převážně na elektronické zdroje.

#### Pokyny k vypracování bakalářských prací na MU

Vypracování bakalářské práce (BP) je povinnou součástí bakalářských oborů. Včasné odevzdání BP, její zveřejnění a obhajoba jsou podmínkou úspěšného ukončení studia. Odevzdávání prací upravuje článek 38 Studijního a zkušebního řádu Masarykovy univerzity.

Vypracováním BP student prokazuje, že dokáže uplatnit vědomosti získané studiem daného oboru a zvládá práci s odbornou literaturou. Zároveň BP dokládá schopnost studenta vymezit problém, nalézt jeho řešení a vytvořit relevantní odborný text na odpovídající úrovni.

Vzhledem k tomu, že studenti nejčastěji vyhledávají informace na internetu, obsahuje pokyn odkazy převážně na elektronické zdroje.

#### Pokyny k vypracování bakalářských prací na MU

Vypracování bakalářské práce (BP) je povinnou součástí bakalářských oborů. Včasné odevzdání BP, její zveřejnění a obhajoba jsou podmínkou úspěšného ukončení studia. Odevzdávání prací upravuje článek 38 Studijního a zkušebního řádu Masarykovy univerzity.

Vypracováním BP student prokazuje, že dokáže uplatnit vědomosti získané studiem daného oboru a zvládá práci s odbornou literaturou. Zároveň BP dokládá schopnost studenta vymezit problém, nalézt jeho řešení a vytvořit relevantní odborný text na odpovídající úrovni.

Vzhledem k tomu, že studenti nejčastěji vyhledávají informace na internetu, obsahuje pokyn odkazy převážně na elektronické zdroje.

# Členění textu

- Nadpis od předchozího odděluje větší mezera, od následujícího menší mezera
- Poznámky pod čarou (číslované), nacházejí se na téže straně, nesmějí být delší než text, horní index vždy za interpunkčním zmanémkem, <sup>1</sup> takto
- Číslování stran, obrázků, grafů, rovnic atd. Vždy jednotně, podle normy nahoře nad obrázkem, tabulkou, grafem

# Výčty

Střední průmyslové školy textilní otevírají např. tyto obory:

- 1. textilní technologie,
- 2. oděvnictví,
- 3. pletařství.

Dodáváme v prvotřídním provedení, za velmi výhodné ceny, v krátkém termínu:

- manažerské kalendáře
- kancelářské potřeby
- kancelářský nábytek

# Zvýraznění textu

- pravidlo tří
- velikost písma
- druh (font): patkový a bezpatkový
- řez: *kurzíva*, šikmé, **tučné**, speciální (prog. kód, řídicí sekvence): neproporcionální písmo
- podtržené nepoužívat (vyhrazeno pro hypertext)
- umístění do uvozovek
- P r o k l a d, VERZÁLKY nepoužívat (jsou sice v normě, ale nedoporučené)

## Font

- patkový font Times New Roman, Georgia
- bezpatkový font Arial, Verdana, Trebuchet 9
- neproporcionální písmo Courier

Comic Sans

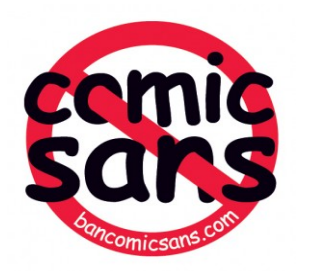

# Toto je písmo Arial

### Písmo Courier

# Kýčovitá Georgia

# Lucida Console

Palatino Linotype

Moderní Tahoma

Times New Roman

# **Trebuchet MS**

Klasická Verdana

http://typografie.dero.name

### Příště:

Úprava písemností, speciální znaky uprostřed textu

Děkuji Vám za pozornost a těším se na další přednášku